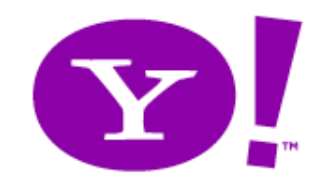

# **Analyses des requêtes utilisateurs adaptées à la recherche web**

**Nicolas Stroppa, Romain Vinot - Journée DAPA - 26 mars 2009 -**

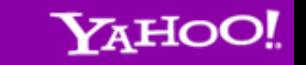

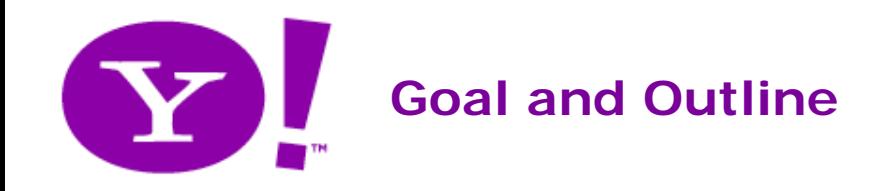

#### **Goal**

- Π Final goal:
	- **Being able to understand user intent for improving web search**

#### $\mathcal{L}_{\mathcal{A}}$ Intermediate goals:

- π Being able to process the "user queries language"
- Π Find suitable (internal) representations for web search queries
- **Develop tools to analyze productions from this language** 
	- **E** i.e. translate queries into their proper internal representations

### **Outline of the talk**

- Π Part I - Description of user search queries
- Π Part II - Presentation of some query analysis tools for web search

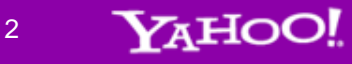

# **Part I Describing User Queries**

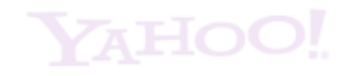

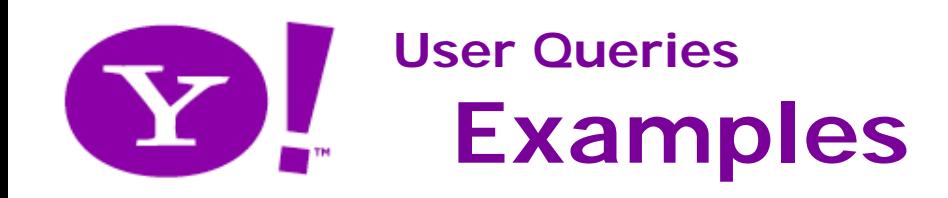

#### **20 random queries (from FR)**

DEEZERsituation geograhique kosovo le bon coingoogle the hun's yellow pages coloriages a imprimer gratuitement domainenicolas rousset facebookwww.banque-accord.fr "sandy koufax" cheb mami entretien nautisme la Mézière "gilles gautier" www.ca-nord-est.fritinéraire Mappy assewww.actualite-litteraire.comfetich finish skyrock ph

### **20 random queries (from UK-Ireland)**

cleberson roofing oswestry car prices gestalt principles of perception www.supervalue.ie pascoa 2009 morgage express east yorkshire yahoo bbc news heuristic play hotels nancy sex.comfarmdatamsn hotmail02work functionnational rail enquiries butlinssearch genes reunited facebook

**YAHOO!** 

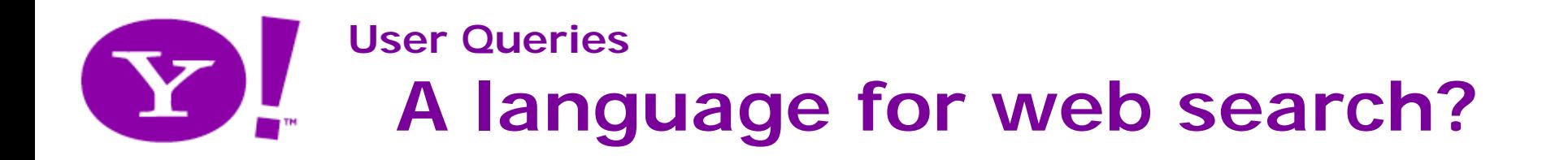

#### **How to formulate queries for web search?**

- Boolean
	- (colorier OR coloriage) AND (gratuit)
	- (download AND firefox AND 3.1) AND (NOT 3.0)
- Π Database-oriented
	- WHERE url=`%nikon.com' AND title=`%D3X%' AND in links>0.76 ORDER BY recency
	- WHERE body='%recette%' AND body='%tartiflette%' AND spam<0.05 ORDER BY in\_links
- Π Natural Language
	- Quelle est la date du prochain concert de Radiohead à Bercy ?
	- Je recherche une recette typique de tartiflette
	- **De veux aller sur le site web allocine**

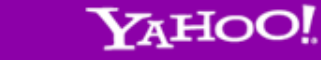

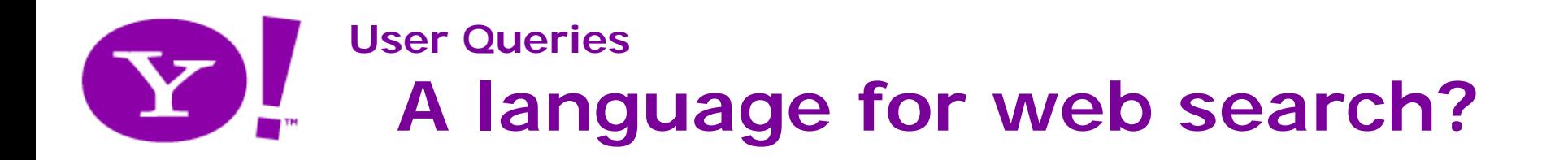

#### **How to formulate queries for web search?**

- $\mathcal{L}_{\mathcal{A}}$  Boolean (dedicated language)
	- (colorier OR coloriage) AND (gratuit)
	- (download AND firefox AND 3.1) AND (NOT 3.0)
- Π Database-oriented (dedicated language)
	- Π WHERE url='%nikon.com' AND title='%D3X%' AND in\_links>0.76 ORDER BY recency
	- WHERE body='%recette%' AND body='%tartiflette%' AND spam<0.05 ORDER BY in\_links
- Π Natural language (generic language)
	- Quelle est la date du prochain concert de Radiohead à Bercy ?
	- Je recherche une recette typique de tartiflette
	- **De veux aller sur le site web allocine**

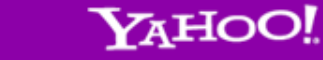

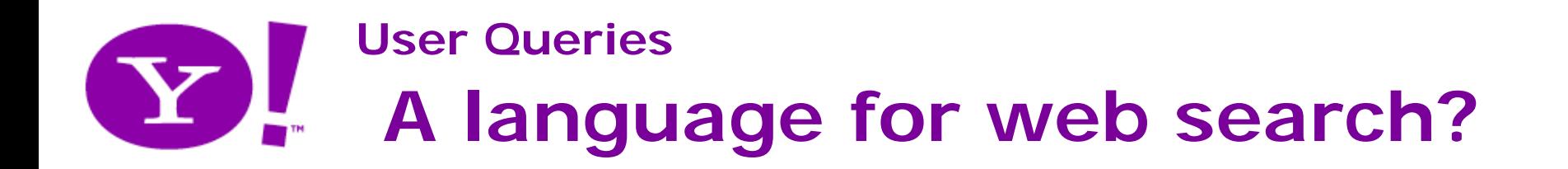

#### **Dedicated vs. Generic Language**

- Π Using dedicated languages means
	- $\mathcal{L}_{\mathcal{A}}$ Educating users
	- $\blacksquare$   $\Leftrightarrow$  Modifying the sender
- Π Using a generic language means
	- **Adapting the engine**
	- $\blacksquare$   $\Leftrightarrow$  Modifying the receiver

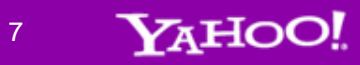

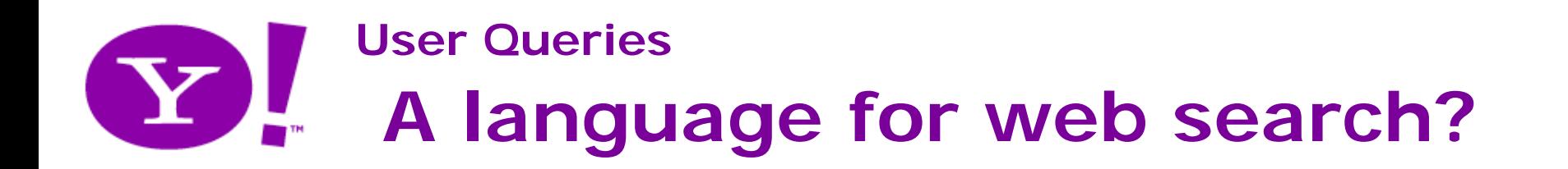

#### **Dedicated vs. Generic Language**

- Π Using a dedicated language means
	- **Educating users**
	- $\blacksquare$   $\Leftrightarrow$  Modifying the sender
- Π Using a generic language means
	- **Adapting the engine**
	- $\blacksquare$   $\Leftrightarrow$  Modifying the receiver

#### **Remarks**

- г Trying to explicitly modify users behaviour is not realistic…
- Π Adapting an engine so as to fully understand natural languages is not any better…
- п Reality is actually a mix of both
	- The users and the engine are both constantly making efforts to understand each other! (more on next slides)

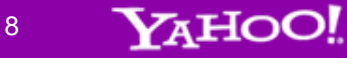

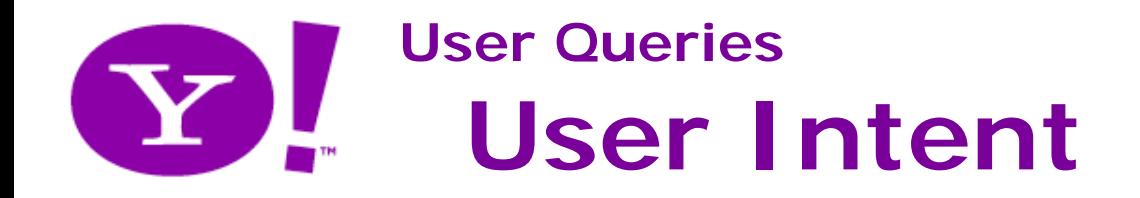

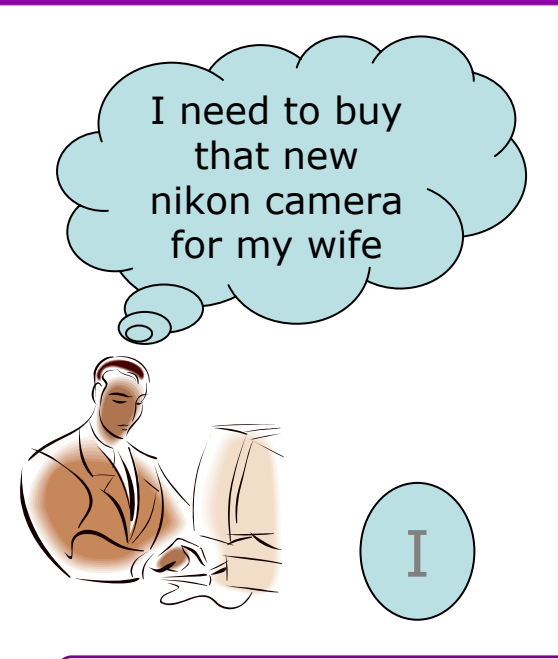

■ I: User intent (hidden variable)

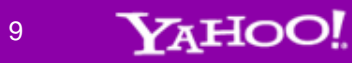

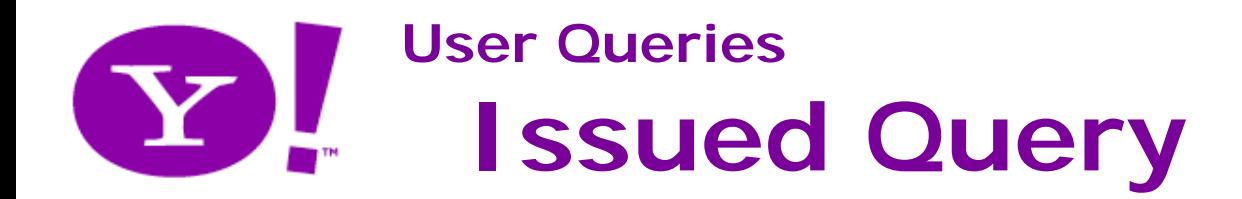

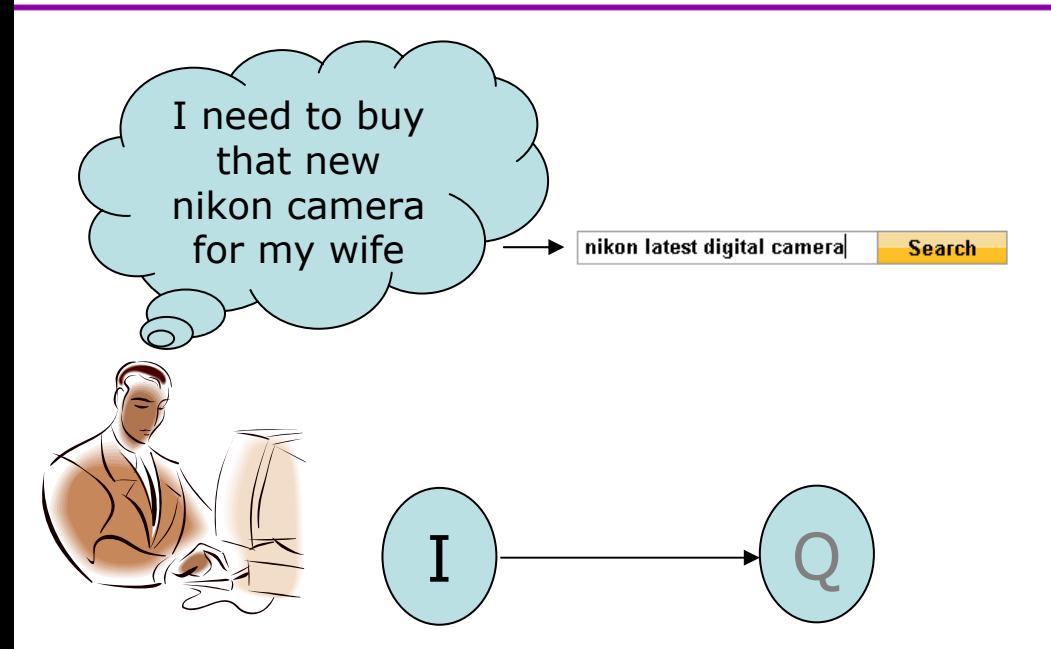

- I: User intent (hidden variable)
- Q: User issued query (observed variable)

# **User Queries**  $\mathbf Y$ **Internal Representation**

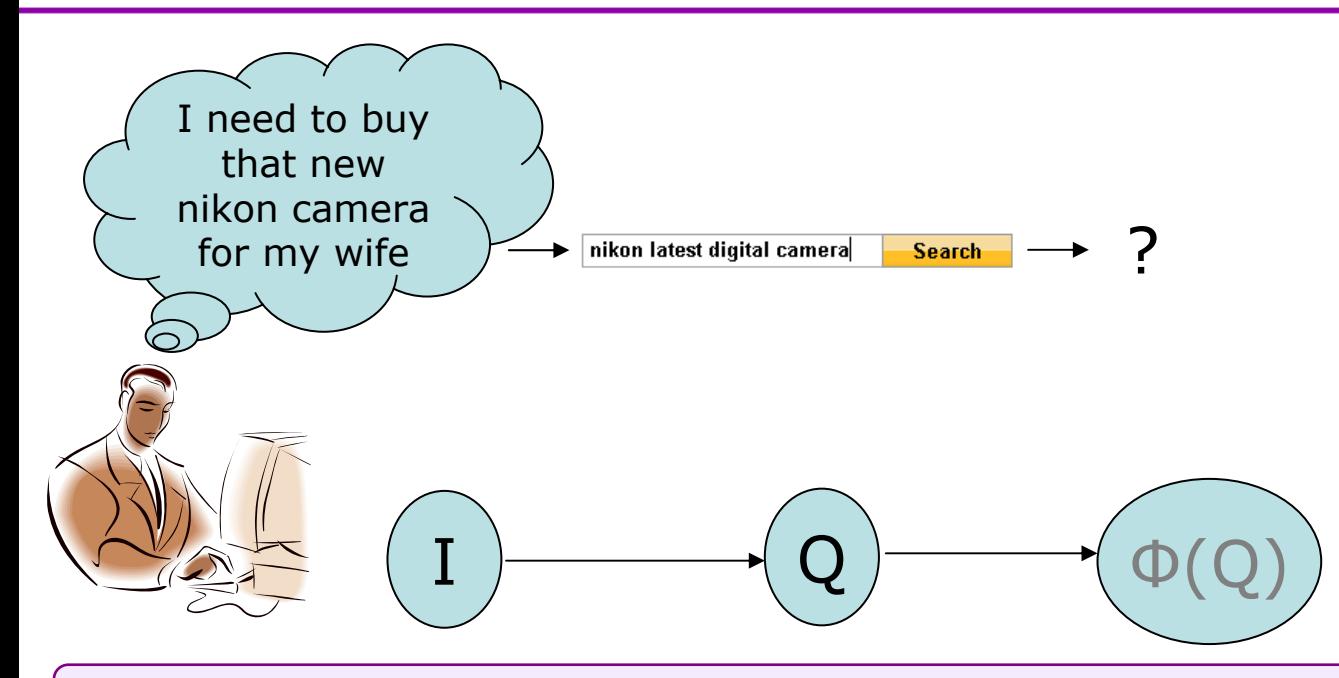

- $\mathbf{r}$ I: User intent (hidden variable)
- Π Q: User issued query (observed variable)
- Φ(Q): Internal query representation

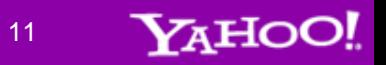

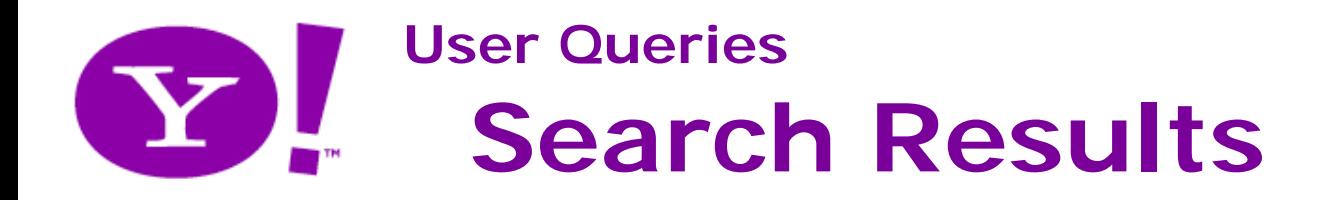

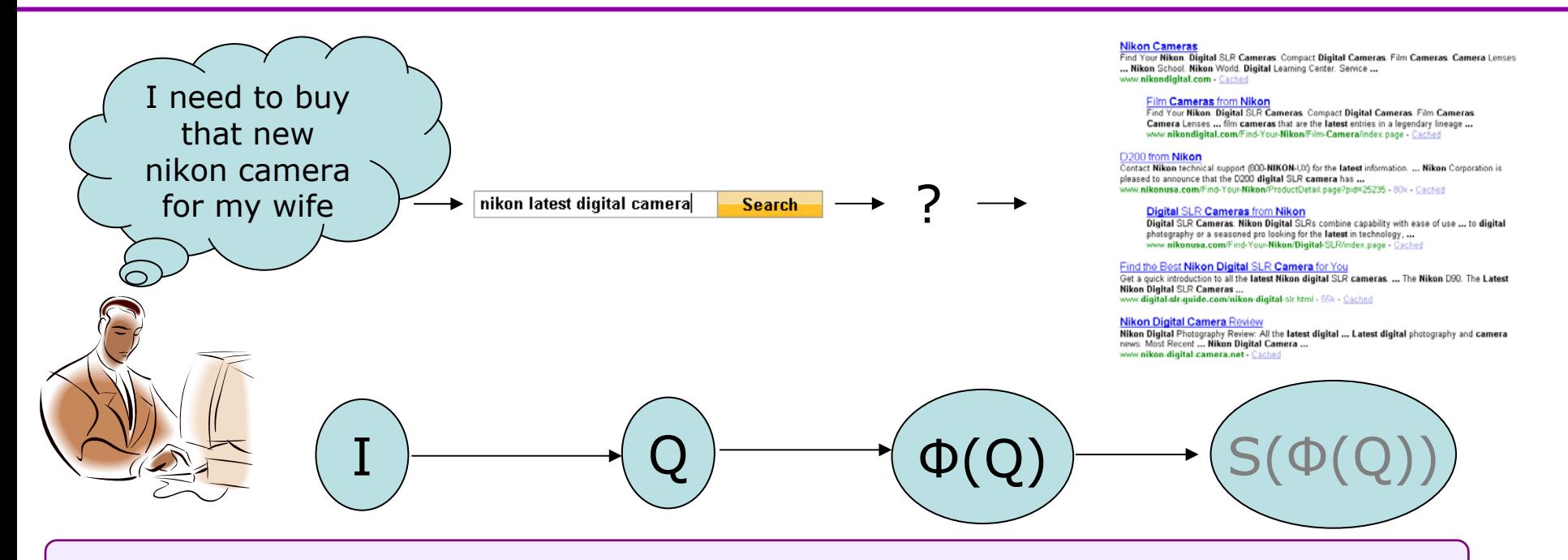

- $\blacksquare$ I: User intent (hidden variable)
- Π Q: User issued query (observed variable)
- г Φ(Q): Internal query representation
- S(Φ(Q)): Search results

12

Yahoo!

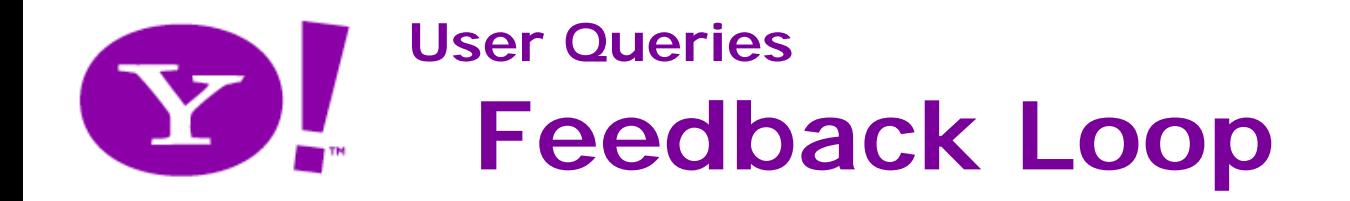

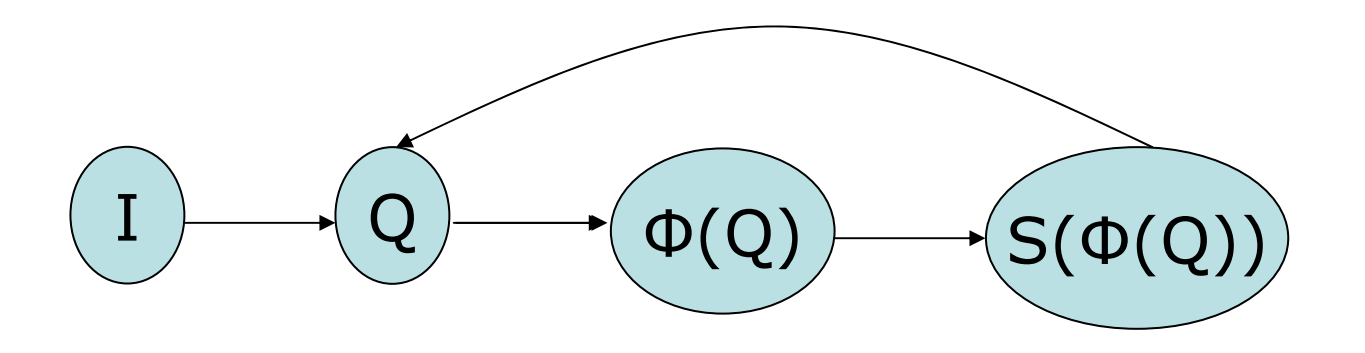

- **Contract**  Q depends on I *and* on S:
	- **Users tend to learn how to get good results**
- ×, Two notable examples:
	- Keyword search:
		- Users have learned to omit stopwords, to limit number of words, etc.
	- **Spaces in Japanese:** 
		- There's no space in written Japanese to delimit "word" boundaries
		- Ξ Japanese search users learnt (without any specific "education") that using space<br>was helping the engine tokenize queries => Japanese queries now contain spaces!
- This feedback loop illustrates the user effort to interact with the engine;  $\Phi$ is the engine effort to understand the user, which is what our work is<br>about (see Part II)!

13

YAHOO!

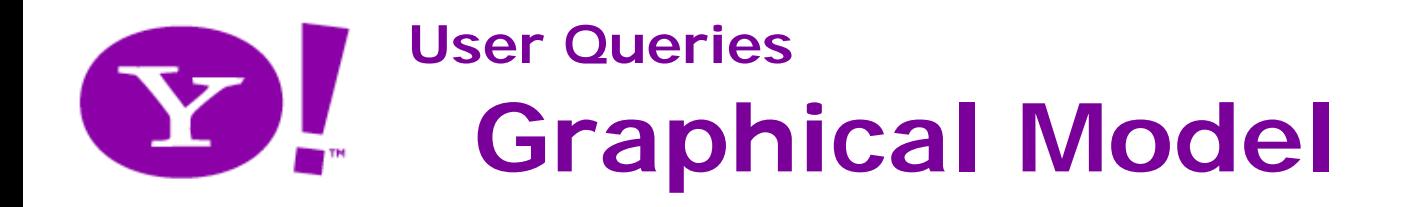

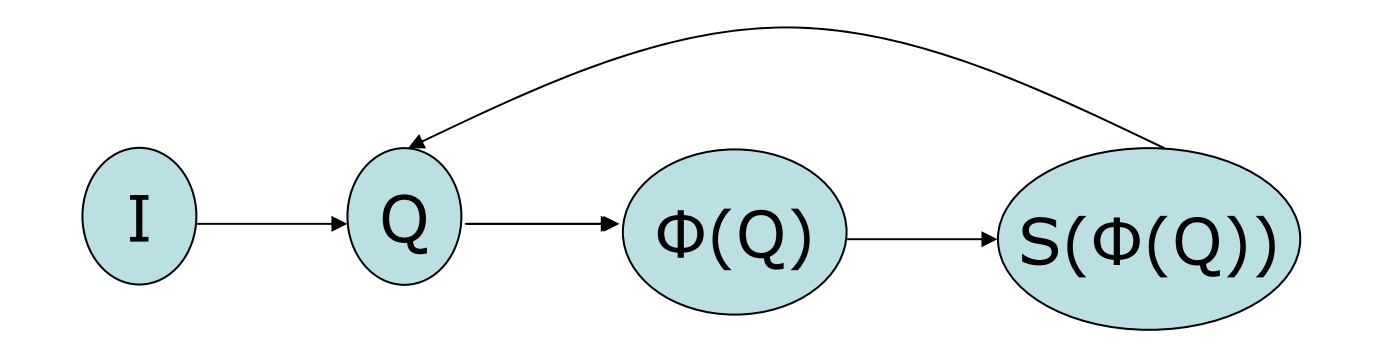

- Π **Note: all those variables can be modeled as random variables**
- Ŧ I has a time-dependent distribution
	- **Users interests are constantly evolving**

 $\blacksquare$ Formalizing the objective ( $R$ =expected results,  $S$ =fixed engine):

 $\operatorname{Min}_\phi E_I[\operatorname{Loss}(R(I), S(\phi(Q(I))))]$ 

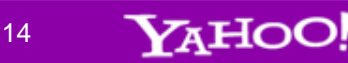

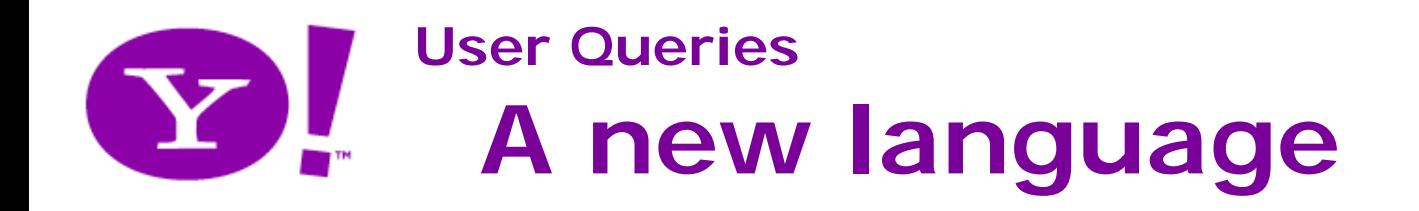

#### **Some Properties of user queries language**

- Π User/machine interaction created a new language, different from French, English, or SQL
- П It shares some properties with natural languages
	- Unrestricted, Zipf law, lots of single occurrences (hapaxes), etc.
- **It's different from natural languages:** 
	- **Data:** Very light syntax, usually mere sequences of tokens
	- **If cannot escape from its interaction with web search**
	- Web search use as a bookmark (navigational and domain queries)
	- **Lots of variation for same intent (no normative effort)**
- Π Note: a new language implies adapted linguistics tools

15YAHO

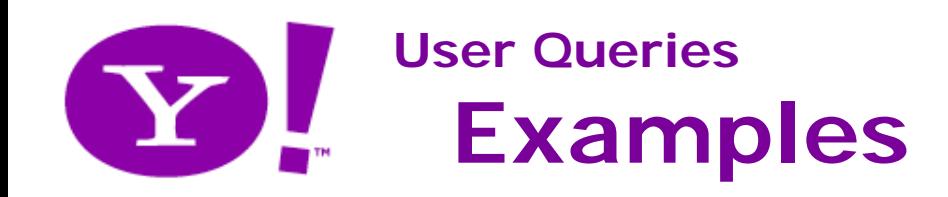

#### **20 random queries (from FR)**

DEEZERsituation geograhique kosovo le bon coingoogle the hun's yellow pages coloriages a imprimer gratuitement domainenicolas rousset facebookwww.banque-accord.fr "sandy koufax" cheb mami entretien nautisme la Mézière "gilles gautier" www.ca-nord-est.fritinéraire Mappy assewww.actualite-litteraire.comfetich finish skyrock ph

### **20 random queries (from UK-Ireland)**

cleberson roofing oswestry car prices gestalt principles of perception www.supervalue.ie pascoa 2009 morgage express east yorkshire yahoo bbc news heuristic play hotels nancy sex.comfarmdatamsn hotmail02work functionnational rail enquiries butlinssearch genes reunited facebook

16

**YAHOO!** 

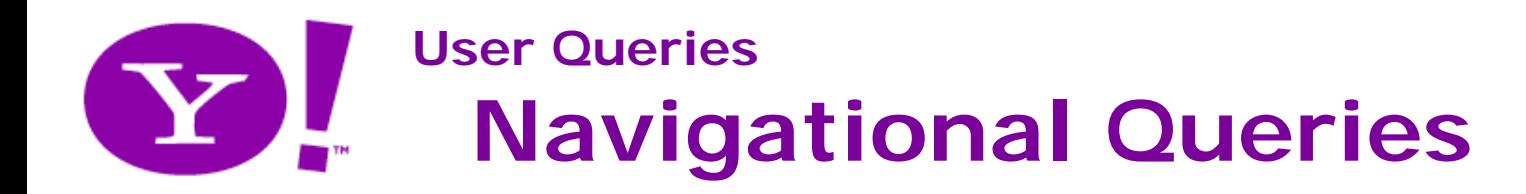

### **20 random queries (from FR)**

#### **DEEZER**

situation geograhique kosovo

#### **le bon coin**

#### **google**

the hun's yellow pages coloriages a imprimer gratuitement domainenicolas rousset

#### **facebook**

www.banque-accord.fr "sandy koufax" cheb mami entretien nautisme la Mézière "gilles gautier" www.ca-nord-est.fritinéraire Mappy

#### **asse**

www.actualite-litteraire.comfetich finish

#### **skyrock**

ph

## Navigational Queries

**msn hotmail**

### **02**

work functionnational rail enquiries

#### **butlins**

search genes reunited

**facebook**

## **20 random queries (from UK-Ireland)**

cleberson roofing oswestry car prices gestalt principles of perception www.supervalue.ie pascoa 2009 morgage express east yorkshire

#### **yahoo**

**bbc news**

heuristic play hotels nancy

sex.com

**farmdata**

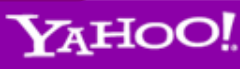

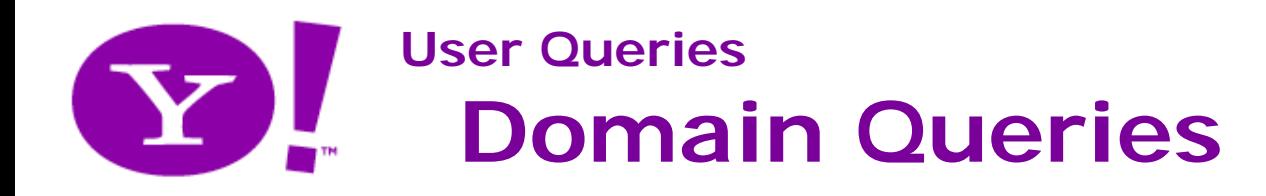

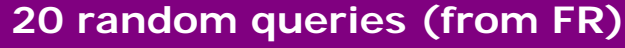

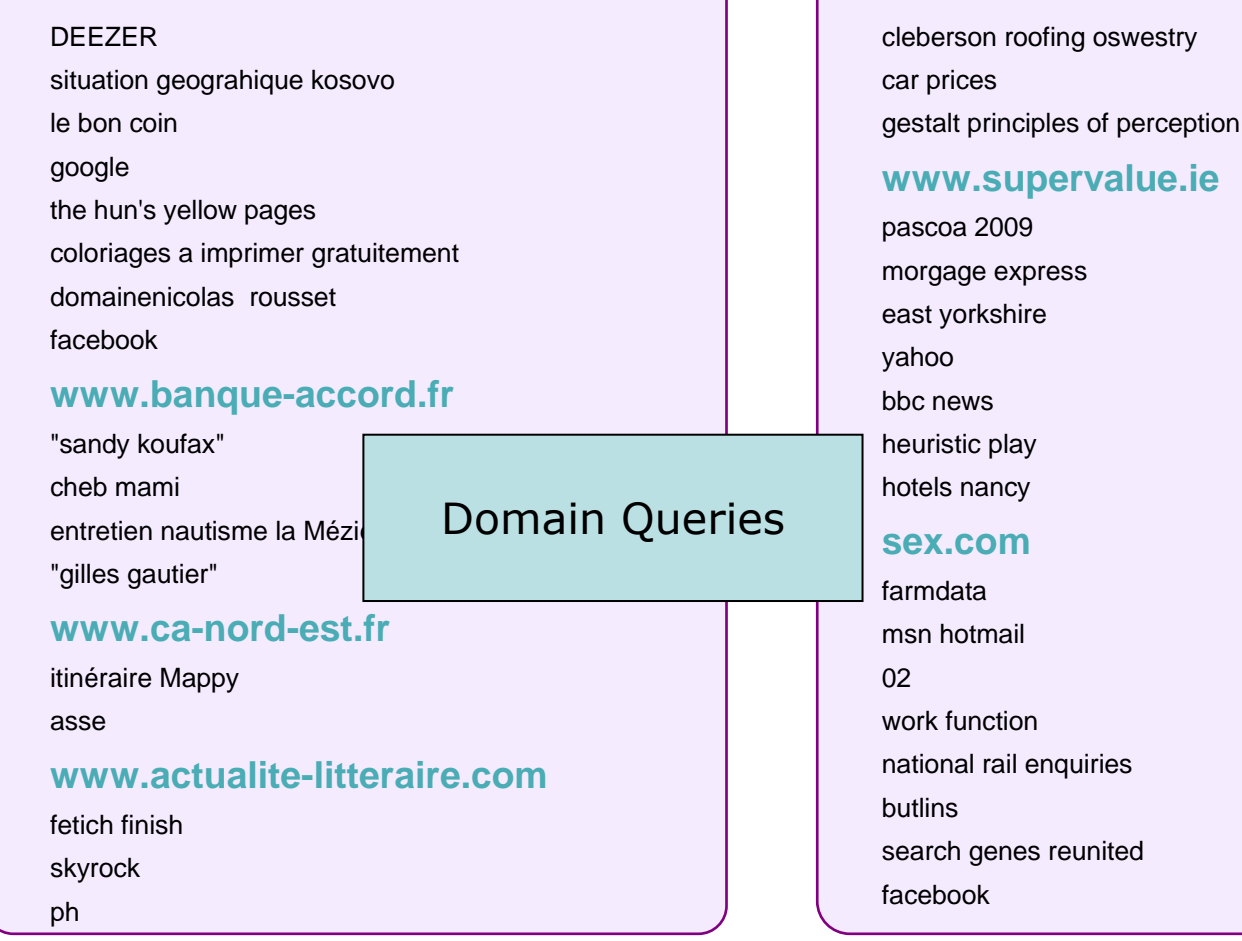

### **20 random queries (from UK-Ireland)**

**www.supervalue.ie**

# **Part II Analyzing Queries**

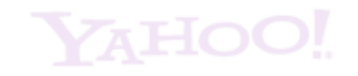

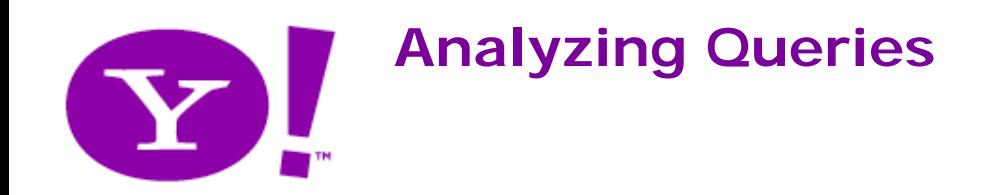

#### **Objective**

- $\mathcal{L}_{\mathcal{A}}$ Build a suitable (internal) representation of user queries for web search  $(\Phi)$ 
	- $\blacksquare$  => Engine effort to understand the user intent

#### **Expected property**

- ×, Identical intents should lead to the same results
	- **One way to ensure that:** 
		- same intent => same internal representation

#### **Taken approach**

- ×, A user intent is defined as an "equivalence class" on queries
	- All possible formulations of the same intent belong to the same class
	- (=> A query should be safely replaced with any variant formulation)

#### ×, Advantage

- **Does not need any explicit representation for intent**
- ×, Limitation
	- П Due to ambiguity, we cannot properly define equivalence classes

20

YAHO

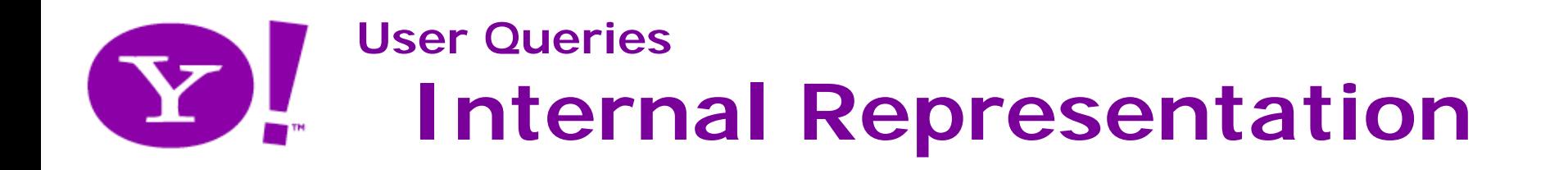

#### **Our Model**

- ×, <sup>Φ</sup>(q) is the (weighted) list of queries that can be issued given the intent behind q
- Π We call this list the "variants" of q
- г This list is the input to the search engine
	- П The assumption is that we have a search engine that can process these "raw" queries, and does not do so bad a job at it
	- The model is built on top of an existing search engine, and thus cannot deeply "break" it

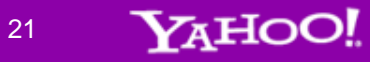

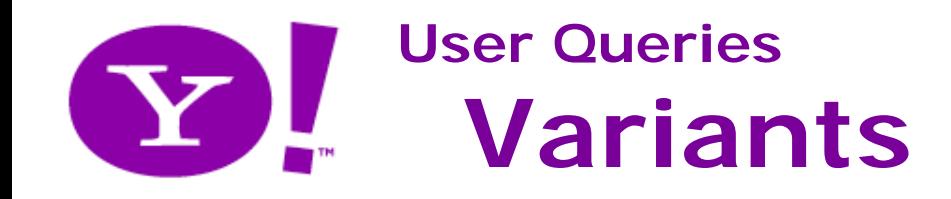

#### **Variants considered**

- Π Due to ambiguity issue, we prefer to keep a restricted view on the notion of variants
	- Smaller equivalence classes  $\Leftrightarrow$  Focus on precision
	- Useful approximation: focus only on "promising" variants, i.e. those that are likely to bring relevant results (e.g. it may be legitimate to discard variants ranked lower in the list)
- Π Examples of types of variants considered:
	- **Drthographic variants**
	- **Morphological variants**
	- *Semantic variants (almost not covered in this talk)*
	- *Pragmatic variants (not covered in this talk)*

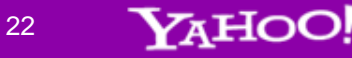

#### **Use case**

- $\blacksquare$ Navigational query
- **COL** Target site: www.lequipe.fr

#### **Examples of issued queries**

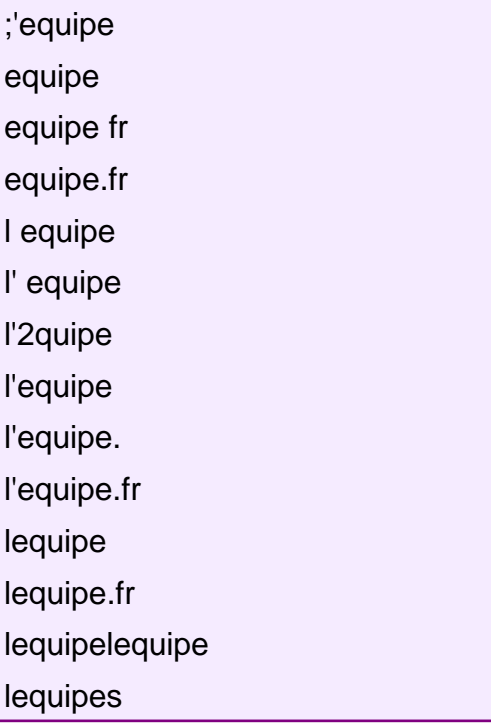

#### **Use case**

- п Navigational query
- Target site: www.youtube.fr (or www.youtube.com)

#### **Examples of issued queries**

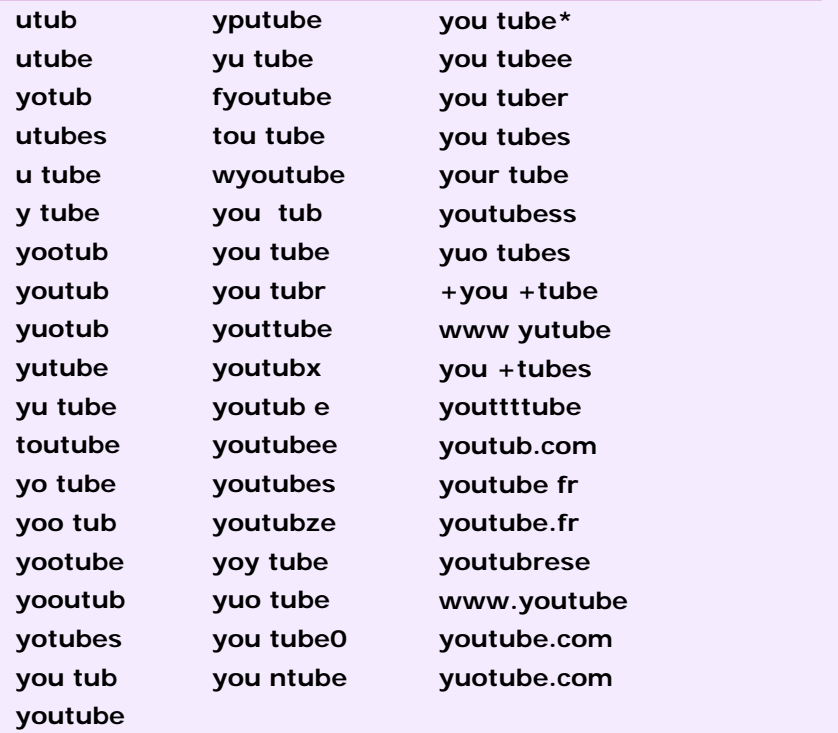

24**YAHOO!** 

### **Misspellings/Orthographic Variants**

- Π Goal:
	- **Find "useful" orthographic variants**
	- The notion of usefulness is defined only with respect to the quality of returned documents (i.e. user satisfaction)
- Π Concerned queries
	- $\blacksquare$  ~10% of user queries
		- Feedback loop: users have learned that misspelled queries were automatically corrected...
	- Covered cases: typos, misspellings, spaces (split/join), apostrophes, punctuations
- Π Often an explicit messaging

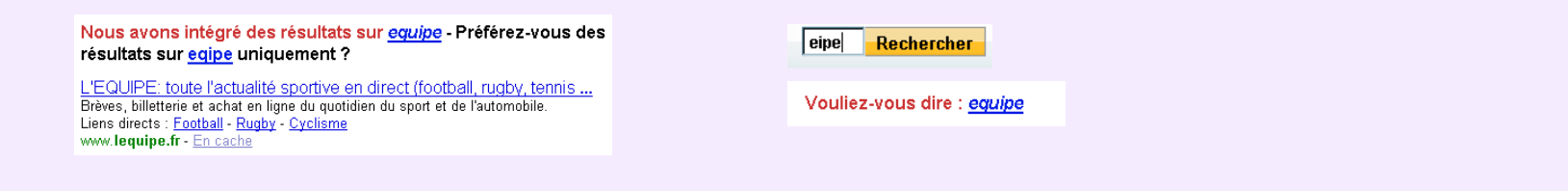

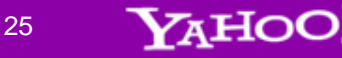

### **Model**

- $\mathcal{L}_{\mathcal{A}}$  Supervised machine-learned model that makes use of
	- **Query/Suggestion features** 
		- **Occurrences, reformulations in logs, edit-distance, etc.**
	- **Click features**
	- **Search result features** 
		- **Number of hits, etc.**
- Π Trained and tested on human annotated data
- Precision-oriented: a miss (false negative) is better than a mistake (false positive)

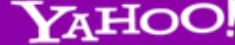

#### **Not so easy cases…**

- $\blacksquare$  xhamster => hamster
- $\mathcal{L}_{\rm{max}}$ jukebo => jukebox
- H starbooker => starcooker
- ш pmum => pmu
- $\blacksquare$  $televysion$  => television
- $\blacksquare$ tecktonique => tectonique
- L. metzanine  $\Rightarrow$  mezzanine
- **Contract** etc.

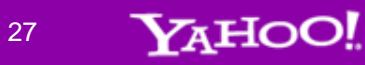

### **Not so easy cases…**

- F.  $x$ hamster  $=$  > hamster (left=popular adult site)
- H jukebo => jukebox (left=popular clip site)
- H starbooker => starcooker (left=social site, right=restaurant)
- H pmum => pmu (left=pari mutuel urbain maroc)
- F. televysion  $\Rightarrow$  television (left=online tv)
- H tecktonique => tectonique (left=danse, right=science)
- H metzanine  $\epsilon$  mezzanine (left=zone d'activite commerciale de Metz)
- L. and very little context to disambiguate…

#### **Not so easy cases…**

- $\mathcal{L}_{\mathcal{A}}$ **xhamster => hamster** (left=popular adult site)
- г **jukebo => jukebox** (left=popular clip site)
- Π starbooker => starcooker (left=social site, right=restaurant)
- Π pmum => pmu (left=pari mutuel urbain maroc)
- **televysion => television** (left=online tv)
- Π tecktonique => tectonique (left=danse, right=science)
- Π **metzanine => mezzanine** (left=zone d'activite commerciale de Metz)

site name or proper name close to a common noun

Π Note: very high number of "entities" in user queries (sites, person names, locations, product names, etc.)

29

VaHOO!

#### **Not so easy cases…**

- $\mathbf{r}$ xhamster  $\epsilon$  hamster (left=popular adult site)
- П jukebo => jukebox (left=popular clip site)
- Π starbooker => starcooker (left=social site, right=restaurant)
- Π **pmum => pmu** (left=pari mutuel urbain maroc)
- televysion  $\Rightarrow$  television (left=online tv)
- Π tecktonique => tectonique (left=danse, right=science)
- Π metzanine => mezzanine (left=zone d'activite commerciale de Metz)

close abbreviations

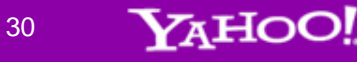

# **Analyzing Queries Morphological Variants**

### **Examples of Morphological Variants**

#### п French:

- Ξ  $\Box$  hotel club du soleil  $\Leftrightarrow$  hotel(s) club(s) du soleil
- $\blacksquare$ **r** recettes cuisine  $\Leftrightarrow$  recette(s) cuisine(s)
- **n** film gratuit a regarder sur PC  $\Leftrightarrow$  film(s) gratuit(s) a regarder sur PC
- **•** centre de recherche européen + Italie  $\Leftrightarrow$  centre(s) de recherche(s) européen(s) + Italie
- salle de bains  $\Leftrightarrow$  salle(s) de bain(s)
- **a** agence immobilière  $\Leftrightarrow$  agence(s) immobilière(s)
- Ξ Ajouter feminin/masculin

#### $\blacksquare$ German:

- г kleider in kataloge  $\Rightarrow$  kleide(r) in katalog(e)
- г auto lackieren preis  $\Rightarrow$  auto lackieren preis(e)
- г schlüssel langen => schlüssel langen/lang/langer
- п English:
	- г english bulldogs => english bulldog(s)
	- **Barrio** sorting mail on the train  $\Rightarrow$  sort(ing) mail on the train

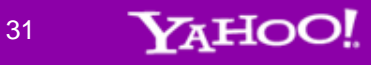

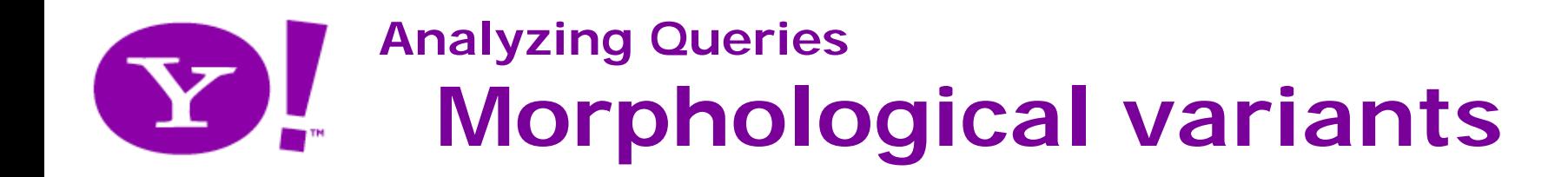

### **Morphological Variants**

- Π Goal:
	- **Find "useful" morphological variants**
	- The notion of usefulness is defined only with respect to the quality of returned documents (i.e. user satisfaction)
- Π Concerned queries
	- Covered cases: mostly nouns and adjective inflection (very few verbs)
- Π No explicit messaging: (query=salle de bains)

Salle de Bains : le 1er site de la salle de bain pour votre instalation ... 100 aménagements de salle de bains, des idées de grands créateurs, des salles d'exposition près de chez vous, solution, conseils et adresses utiles, www.salledebains.fr - En cache

#### CUISINELLA : Découvrez nos salles de bains

Découvrez Cuisinella, ses cuisines et ses salles de bains, ses avantages et construisez en ligne, accompagné d'une ou d'un assistant, votre liste d'envie. Simple, ... salle-de-bain.cuisinella.com/salle-de-bain.php - En cache

Salle de bain : Douche, Baignoire et meubles de salle de bain THALASSOR salle de bain. Découvrez notre gamme de salle de bain. www.salle-bain.com - En cache

> 32YAHO(

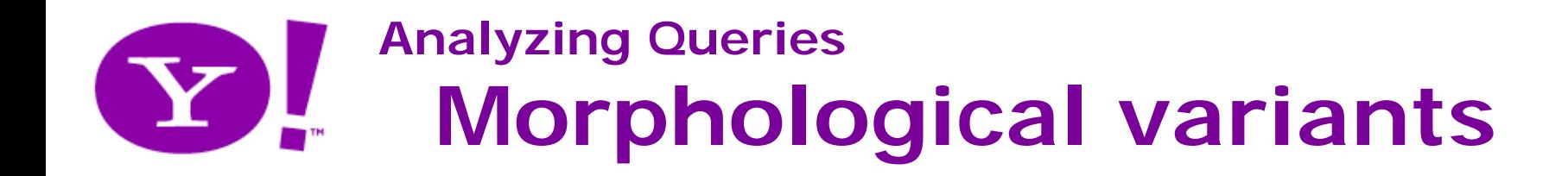

#### **Model**

- $\mathbf{r}$  Unsupervised models
	- **List of language-specific morphological variants**
	- **Language models built with query logs (i.e. model the 'user** query language')
- Π Mostly unsupervised but some internal parameters are tuned for optimizing relevance metrics (e.g. DCG), which require some<br>human judgments

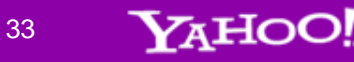

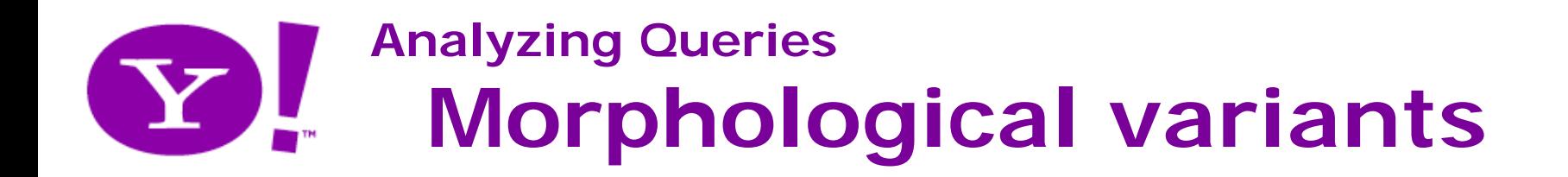

#### **Not so easy cases…**

- Π Relatively easy cases:
	- **Singular/plural variations for nouns**
- $\blacksquare$  But:
	- les 7 mercenaires
	- **lack** le renard et la cigogne
	- **la banque populaire**
	- **a** la mauvaise réputation
	- $\blacksquare$  etc.
- Ŧ The high number of entities in user queries makes it harder to determine if two queries are variants of the same intent

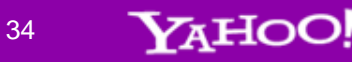

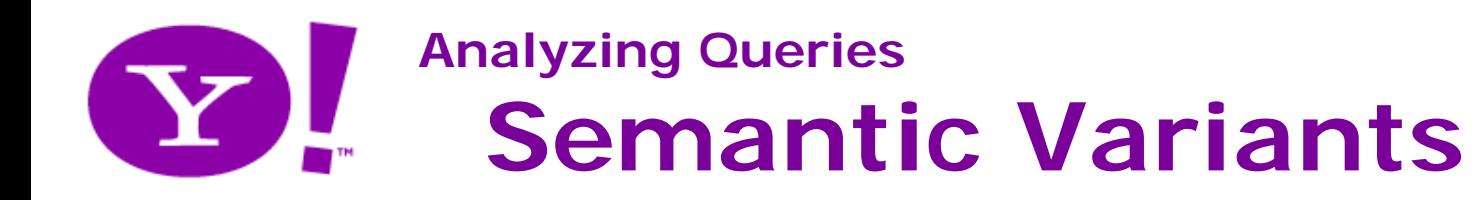

#### **Semantic variants**

## Π

#### **HISD** Connect - Home

HISD, HCC Break Ground on New East Early College High School ... List of Schools. Directions to Facilities. HISD RSS Feeds. Houston Real Men Read ... www.hisd.org - 102k - Cached

**School** Calendar Region Information **Hisdconnect** Hisd News Today (TV)

Doing Business With Hisd **News Board** 

more results from hisd.org »

#### **HISD** Connect - Schools

HISD, HCC Break Ground on New East Early College High School ... Request for Proposals: HISD Superintendent Search. Volunteers in Public Schools (VIPS) ... houstonisd.org/HISDConnectDS/v/index.jsp?vgnextoid=924c2f796138c010... - Cached

#### Houston Independent School District - Wikipedia, the free

#### encyclopedia

#### History | Bilingual... | Student body | Governance

The Houston Independent School District (HISD) is the largest public school system in Texas and the seventh-largest in the United States. Houston ISD serves as a community school district for most of the city of Houston and...

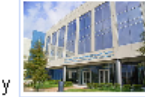

en.wikipedia.org/wiki/Houston\_Independent\_School\_District -115k Cached

# query=hisd schools **query=US Marine**

#### **United States Marine Corps**

Official U.S. Marine Corps recruitment site features a history about the Marines and everything you need to know before joining the Marines. www.marines.com - Cached

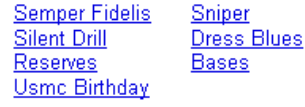

more results from marines.com »

#### **United States Marine Corps (USMC)**

Official Marine Corps web site, Includes information on recruiting, units, careers, and more, 

#### Headquarters **Marine** Corps

Marine Corps Orders and Directives. Pubs Library Management System ... The United States Marine Corps (USMC) is a branch of the U.S. military responsible for ... www.usmc.mil/units/hamc/Pages/default.aspx - 83k - Cached

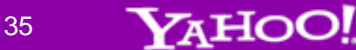

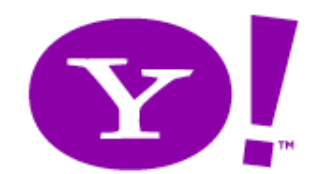

**Analyzing user queries for web search Conclusion**

#### **Conclusion**

- П Processing a query has no use per se
- **Not** What's important is the intent behind the query
	- User expectations: from "give me what I said" to "give me what I<br>want" (Amit Singhal, Google)
- We need to build tools for understanding this intent, which is accessible only indirectly through a 'user query language'
- Identifying query variation given an intent is a component built with those considerations in mind, and bring significant improvements in user experience and relevance gain

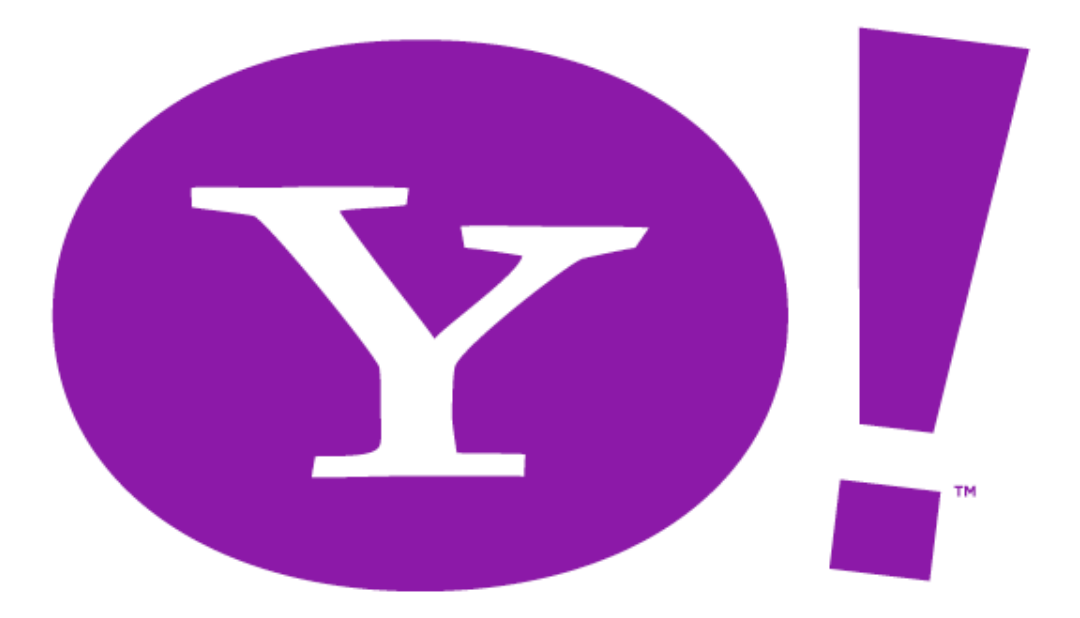

# **LIFE ENGINE**